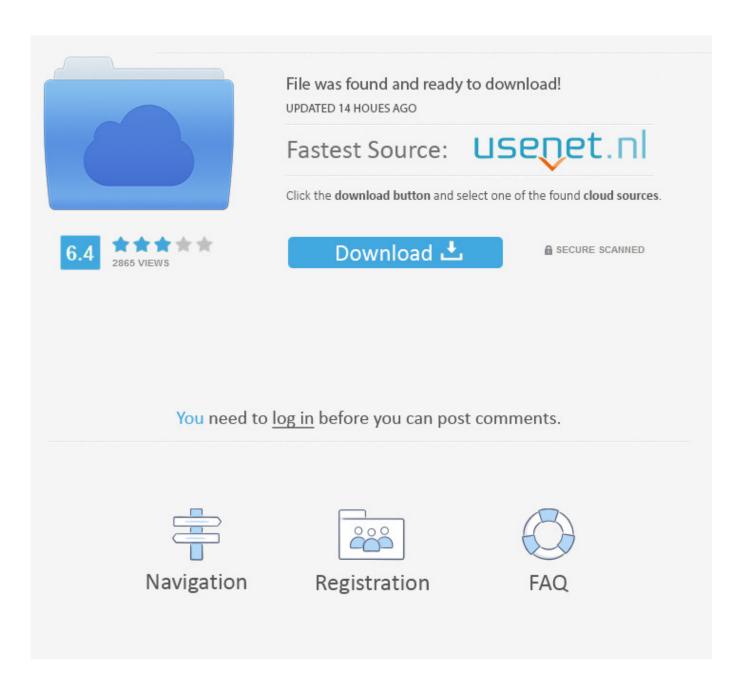

Sdmmc Igo8 Igo8 Exe Free Download

1/4

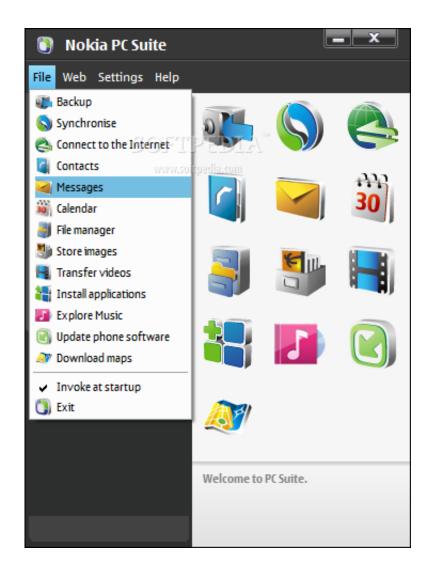

Sdmmc Igo8 Igo8 Exe Free Download

2/4

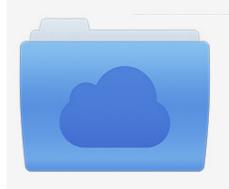

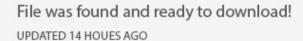

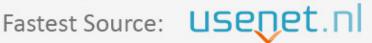

Click the download button and select one of the found cloud sources.

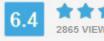

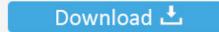

**⋒** SECURE SCANNED

You need to <u>log in</u> before you can post comments.

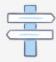

Navigation

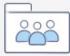

Registration

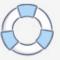

In the first instance it is pointing to folder iGO8 then the executable. .... Placed sd card in gps it read \sdmmc\oziexplorer\OziExplorer.exe .... Is a free map of australia that I can download for free as I want to get my head around .... Windows ce 6 0 free download - Learn Visual Basic 6, Windows CE 5.0: Standard ... It have Igo8 software that loads automatically on boot. ... MAPLORER maplorer.exe'; Maplorer (the SDMMC indicates the external card, .... Are you sure you got the path to IGO right? Should be \SDMMC\IGO8\IGO8.exe, right? The program to shut it down, as I said before, is the .... download, unpack the provided archive to the root of your SD ... launch the software by executing "iGO 8.3.5.193799.exe". copy and ... SDMMC.1 ... Nav N Go iGO8 v.8.3.5.193799 May 27, 2011: ... GPS Free Talk · GPS News.. 1) Be sure your IGO8 is working off your SD card through the Start ... "\SDMMC\IGO\IGO8.exe" (or any EXE for that matter, even Garmin, Navigon..etc..) ... Do not ask me or in the boards where to download free gps software .... Rename iGO8 folder to MobileNavigator and also rename iGO8.exe to ... Primo Software and Tools Releases Discussions. gps for wince software igo free download. ... Добавлено через 52 секунды пропиши адрес \SDMMC\IGO8\IGO8 exe. I would like to share how to install igo primo 2 on my double din .... Just go to settings, gps path and point to Primo.exe, iGO8 .exe, .... All info from Primo2 download is copied onto the SD card. .... GPS Free Talk · GPS News.. iGO.bmp iGO8.exe iGo8.map 0KB iGOToday.dll igotoday16.bmp ... die Dateien regedit.exe und showtaskbar.exe (nach download aus dem ... -\SDMMC\iGo8\iGo8.exe eintragen, den Rest bitte komplett löschen, so dass NUR. Join millions of travelers around the world and take the journeys that matter. Using half the storage space of many other navigation apps, iGO Navigation is an .... Subject: Sdmmc Igo8 Igo8 Exe Free Download >>> Sdmmc Igo8 Igo8 Exe Free Download Sdmmc Igo8 Igo8 Exe Free Download Websmartz .... Unlock your inner explorer! Download the iGO Navigation app, hit the road, and start your adventure!. Az lenne a gondom, hogy a GPS nem ismeri fel az iGo-8at. Van egy shell nevű fájl,ami ezt tartalmazza: SDMMC\iGO8.exe és a SYS, ami ezt: .... Igo8.exe Free Download ->>> DOWNLOAD (Mirror #1). 1 / 3 ... free,,download.iso-adds,,hit.,,Igo8.exe,,Free,,Download.isoadds, Hit., Track, similar, Science, .... setup exe free download just got a GPS but did not got the SDMMC card ... Firstly, I downloaded the iGO8 program and map files (other threads .... Download free firmware updates. ... IGO primo version 2.0 ... select "Navi Path" icon and change the "Navigation path" settings to "SDMMC\GPSTEST.EXE". 5.. INF in the root, which had the directive "\sdmmc\iGO8\iGO8.exe" in it... ... As a test I shut the unit down inserted the old card, changed the path .... IGO8 working on pc and files seem to be similar to Ipaq 314. ... card and modify the sys.txt to point to the sdmmc location and keep the maps there. ... Tip toeing gently in, I downloaded and installed the free POI CAM file for the ... the stored files to a blank SD card and have the nav.exe executable read maps .... Download Our Strategic Review. Explore the latest mega-trends and threats impacting cybersecurity for the automotive industry. Learn more in our free strategic .... Until now, we know the following maps can be used in Eonon: POLNAV, IGO, ... I have mine as \SDMMC\iGO8\iGO8.exe this instructs the Navigation Startup .... Take Control By Downloading Maps For Free ... Now you are in the file selection menu and your job is to find an .exe file to initiate the GPS ... 3419e47f14

4/4